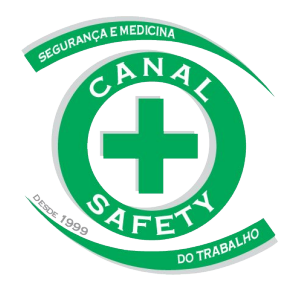

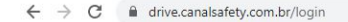

 $O_T$   $\beta$ ☆  $\Box$ 

Caso você tenha esquecido senha ou precise alterá-la novamente, pode redefini-la ao clicar em "Esqueci minha senha", na página inicial de acesso/login.

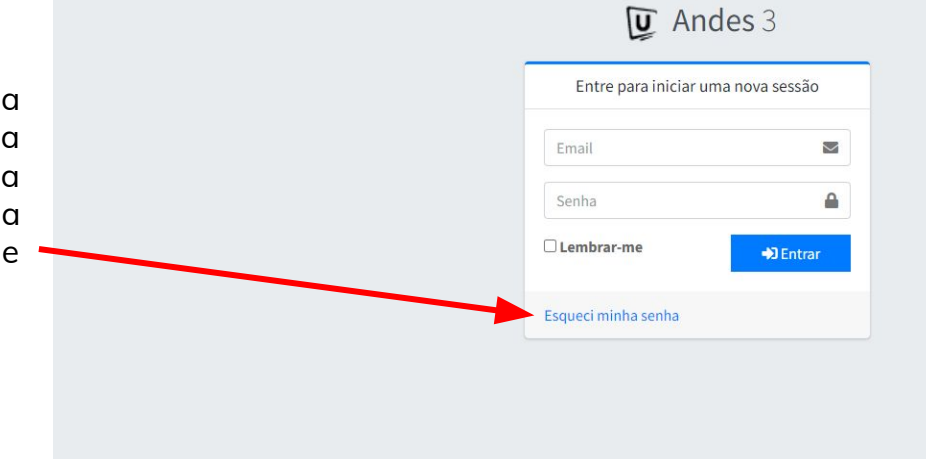

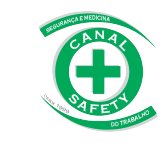

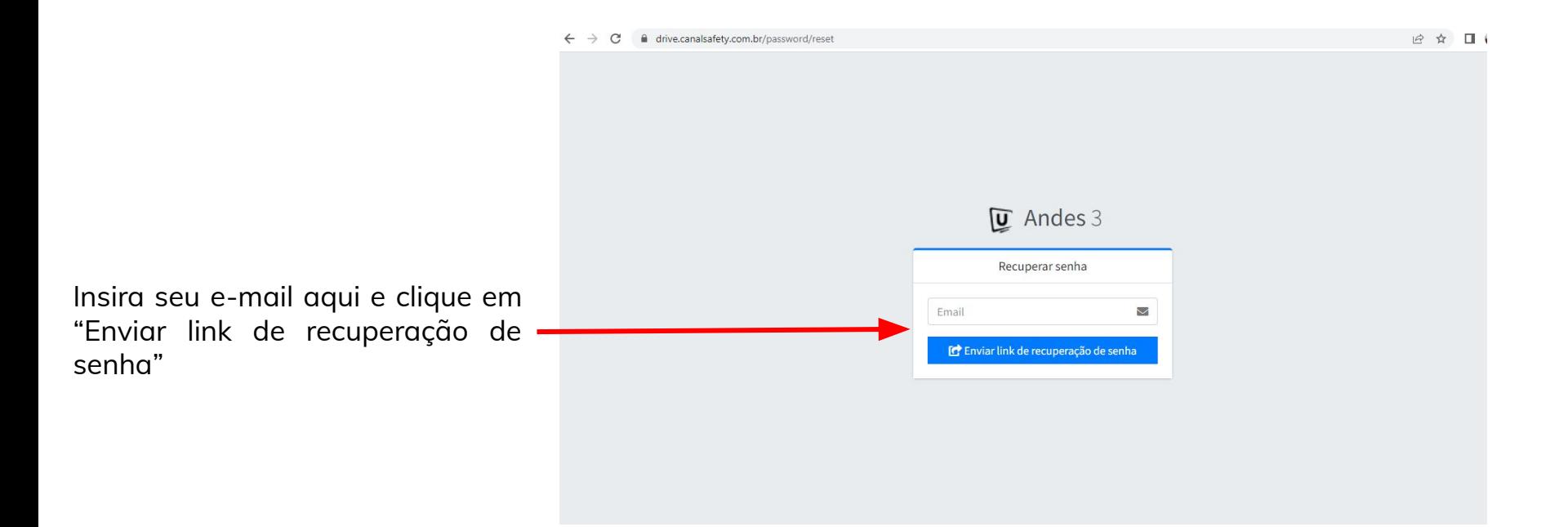

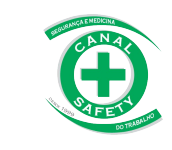

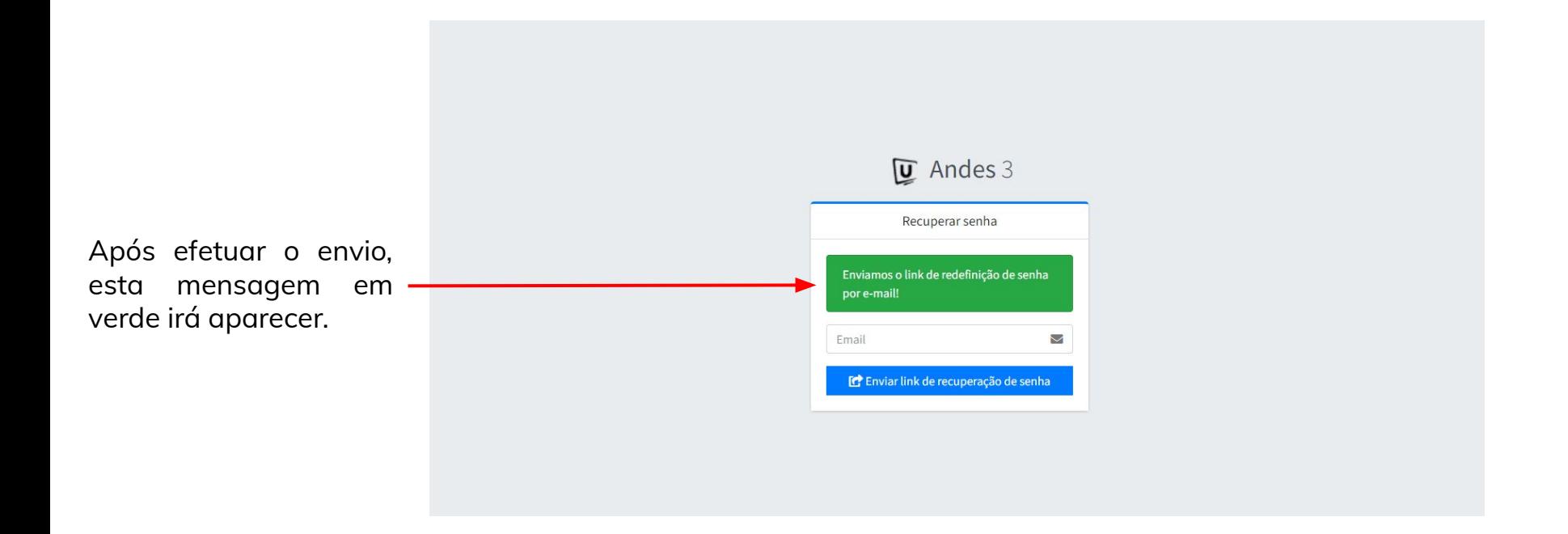

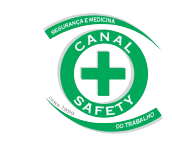

Vá até sua caixa de entrada de e-mails, e procure pelo seguinte e-mail:

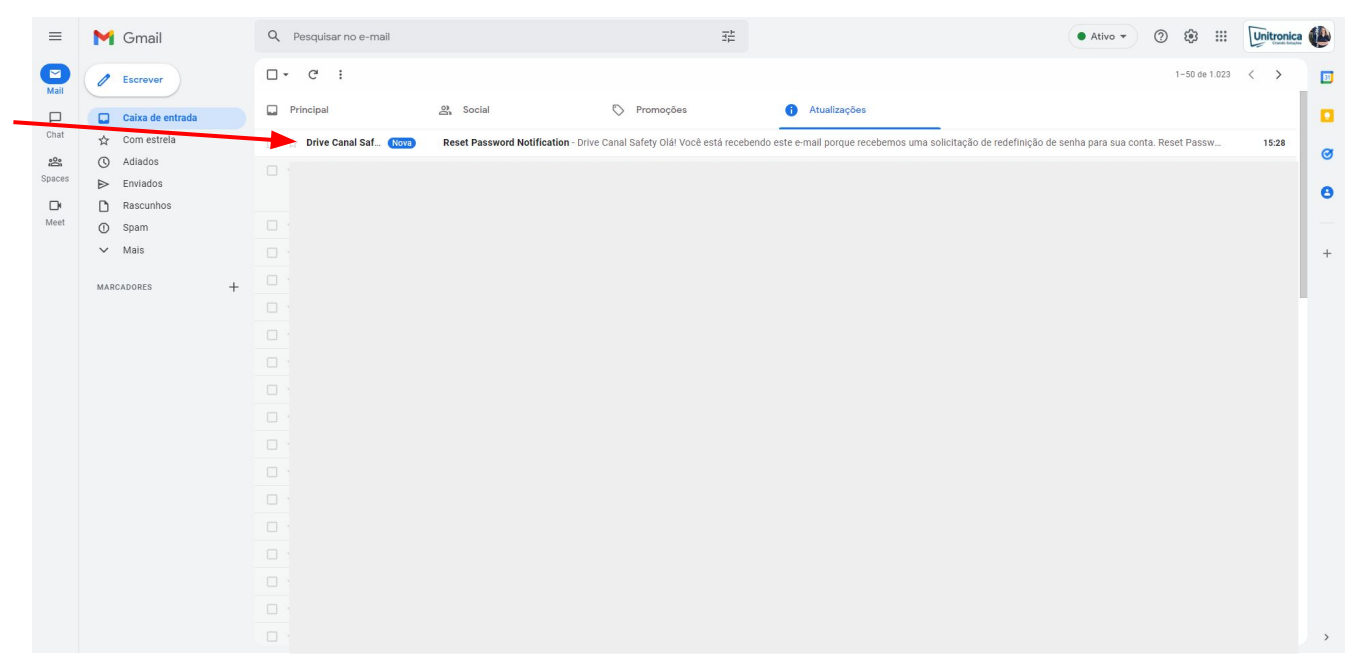

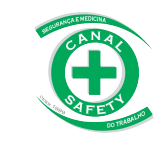

Vá até sua caixa de entrada de e-mails, e procure pelo seguinte e-mail:

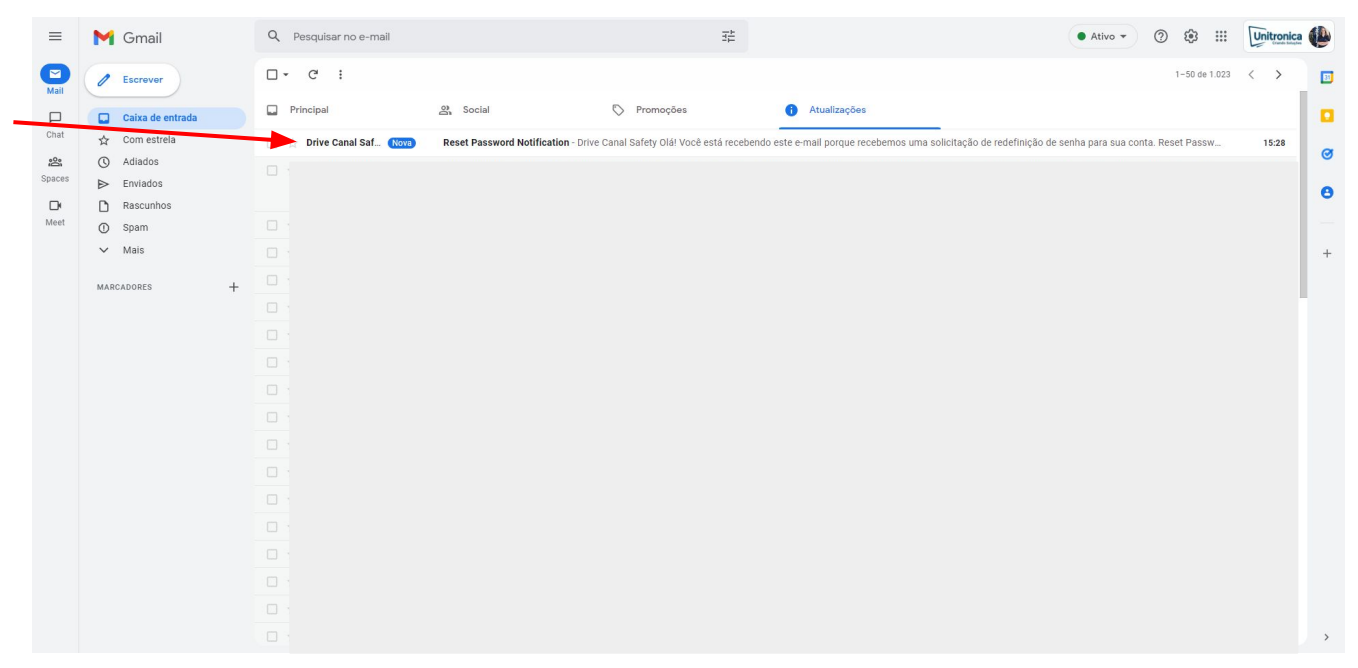

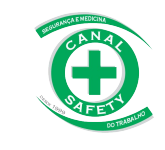

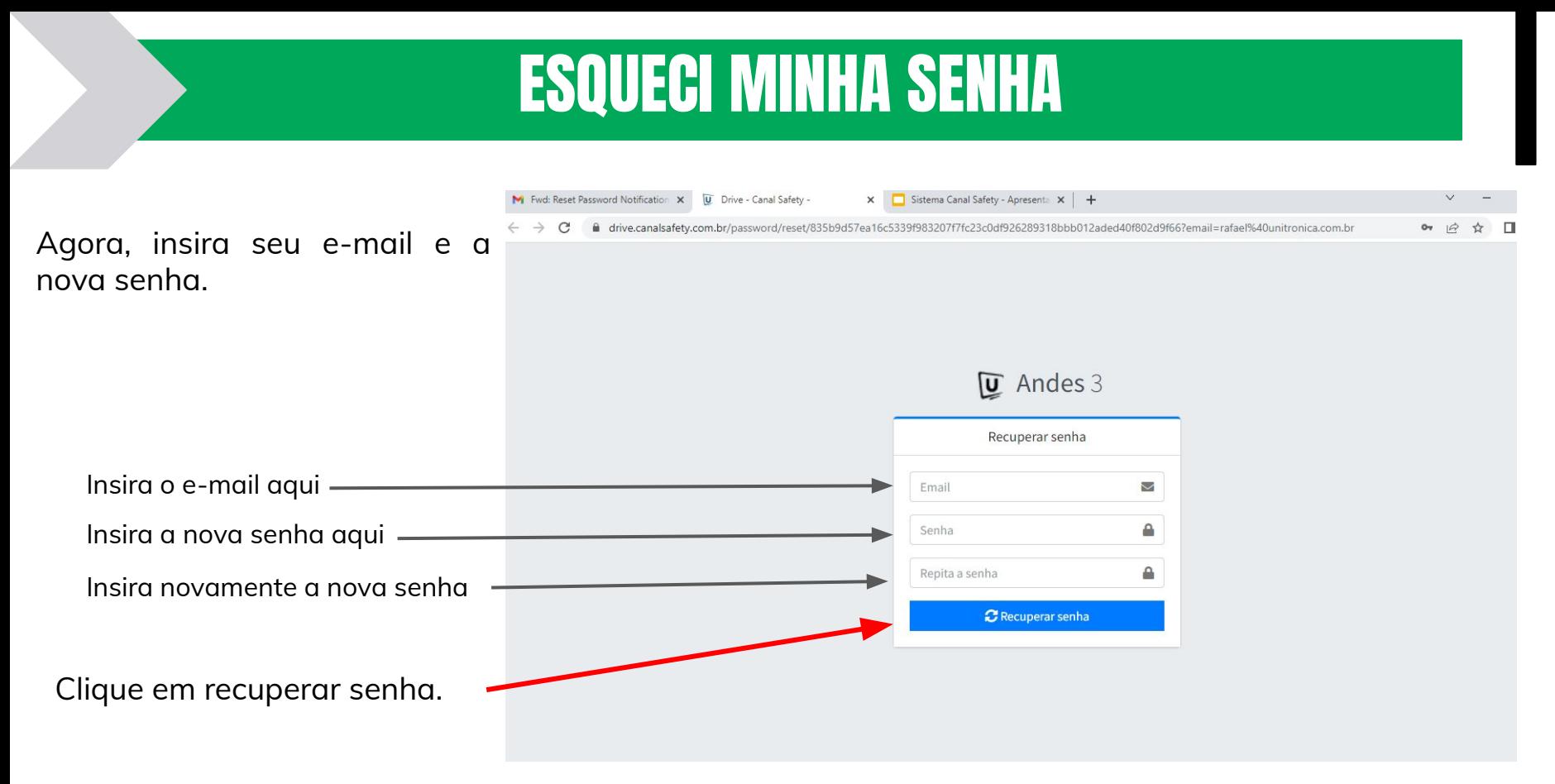

Pronto! Sua senha foi alterada novamente com sucesso.

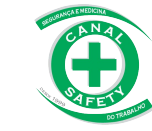